## SAP ABAP table DOKVL {Generated Table for View}

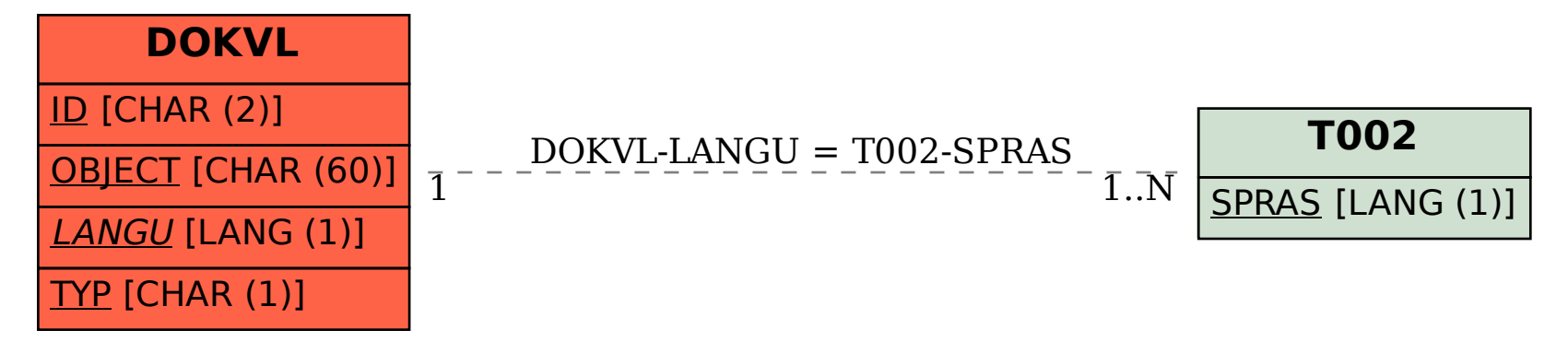